# Politechnika Krakowska im. Tadeusza Kościuszki

# Karta przedmiotu

obowiązuje studentów rozpoczynających studia w roku akademickim 2020/2021

Wydział Inżynierii Lądowej

Kierunek studiów: Budownictwo Profil: Ogólnoakademicki Profil: Ogólnoakademicki Profil: Ogólnoakademicki

Forma sudiów: niestacjonarne **Kod kierunku: BUD** 

Stopień studiów: I

Specjalności: Bez specjalności

# 1 Informacje o przedmiocie

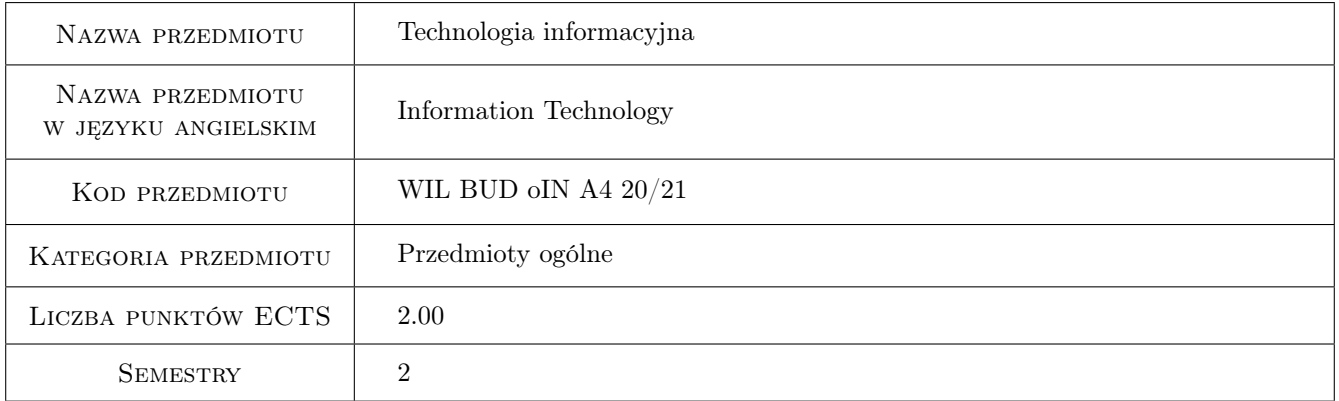

# 2 Rodzaj zajęć, liczba godzin w planie studiów

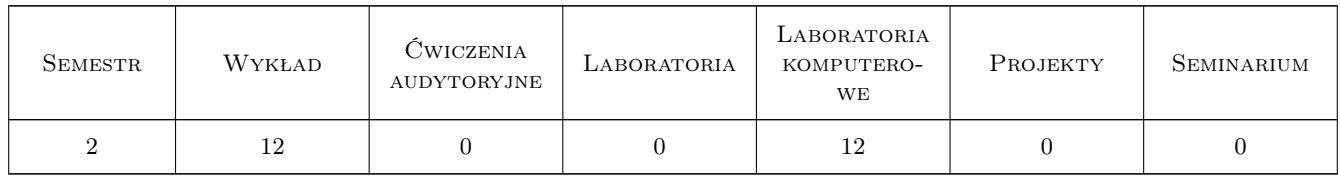

# 3 Cele przedmiotu

Cel 1 Umiejetnosc formułowania i analizy algorytmów

Cel 2 Zapoznanie z możliwosciami wykorzystywania komputera do celów obliczeniowych

Cel 3 Przyczyny i skutki skonczonej precyzji arytmetyki procesora

- Cel 4 Poszerzenie wiedzy informatycznej, zapoznanie studentów z wybranymi, aktualnymi zagadnieniami
- Cel 5 Przygotowanie studentów do prowadzenia badan naukowych obejmujących zagadnienia umiejętności programowania i metod obliczeniowych w inżynierii lądowej

# 4 Wymagania wstępne w zakresie wiedzy, umiejętności i innych **KOMPETENCJI**

1 brak

## 5 Efekty kształcenia

- EK1 Umiejętności Formułowanie algorytmów na podstawie ciągu operacji rachunkowych
- EK2 Umiejętności Umiejętność posługiwania się programem Octave/Matlab
- EK3 Umiejętności Podstawy programowania. Funkcje, instrukcje warunkowe, pętla o określonej liczbie przebiegów, pętla o niokreślonej liczbie przebiegów
- EK4 Umiejętności Umiejętność numerycznego znajdowania sumy szeregu, granicy ciągu

# 6 Treści programowe

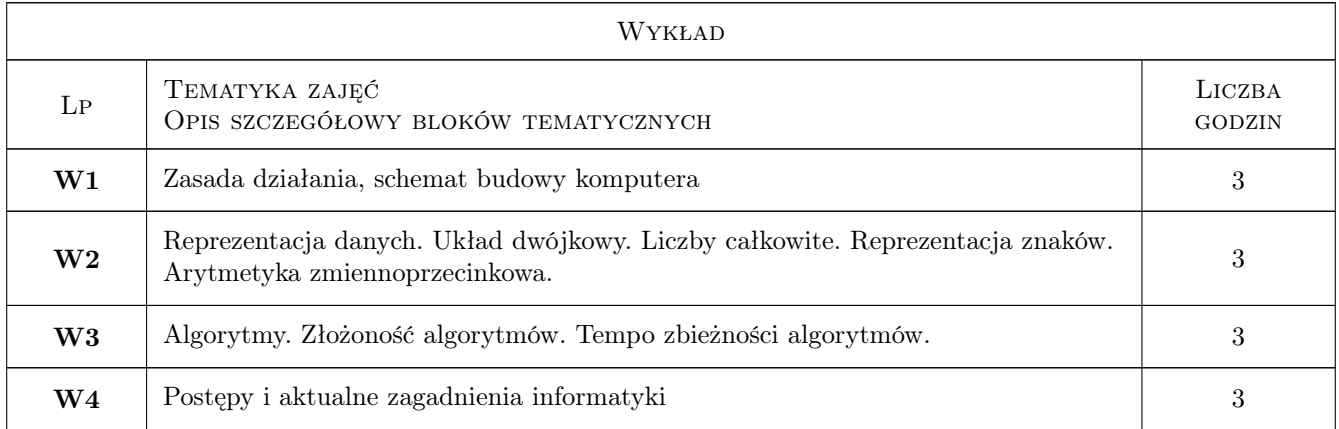

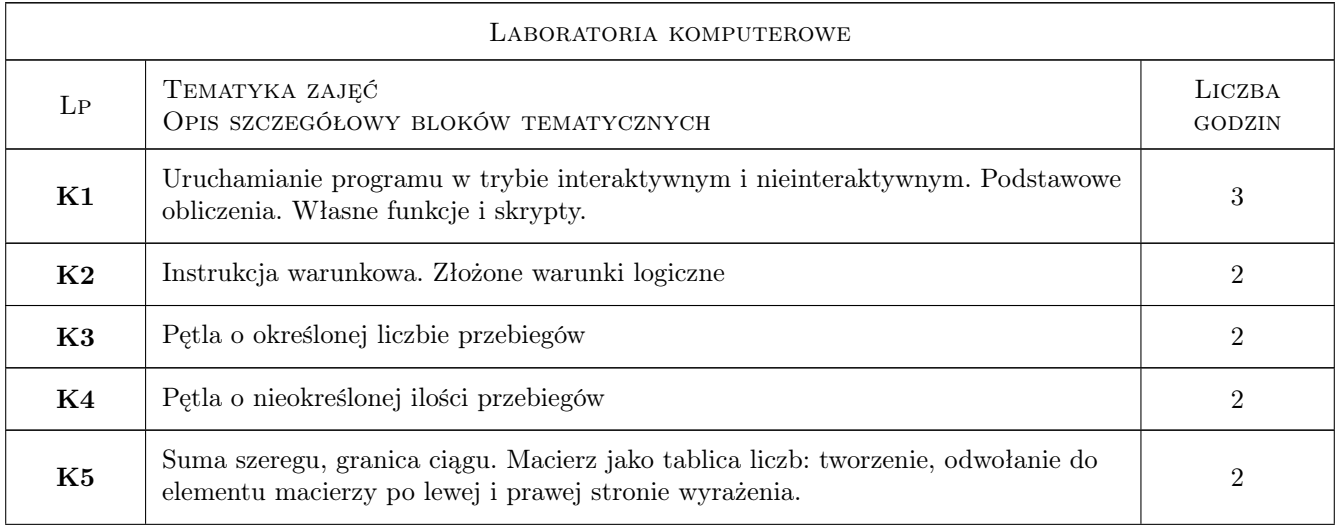

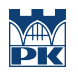

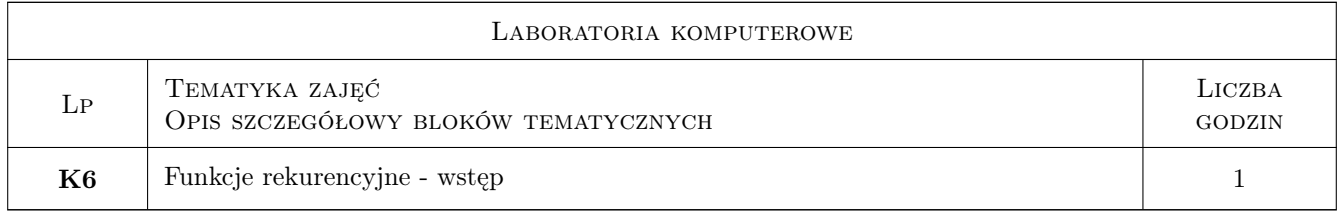

# 7 Narzędzia dydaktyczne

- N1 Wykłady
- N2 Ćwiczenia laboratoryjne
- N3 Konsultacje

# 8 Obciążenie pracą studenta

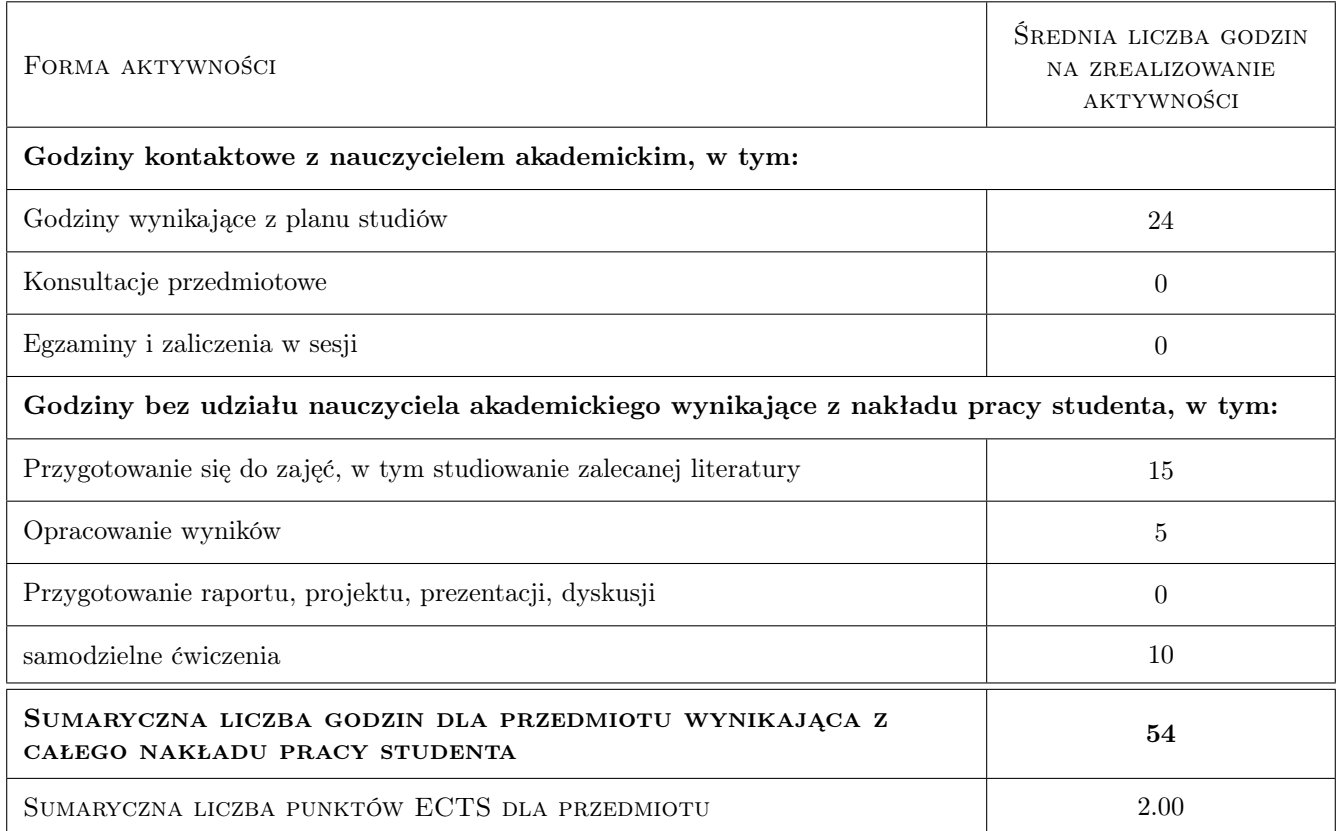

# 9 Sposoby oceny

#### Ocena formująca

F1 Ćwiczenie praktyczne

#### Ocena podsumowująca

P1 Średnia ważona ocen formujących

# Kryteria oceny

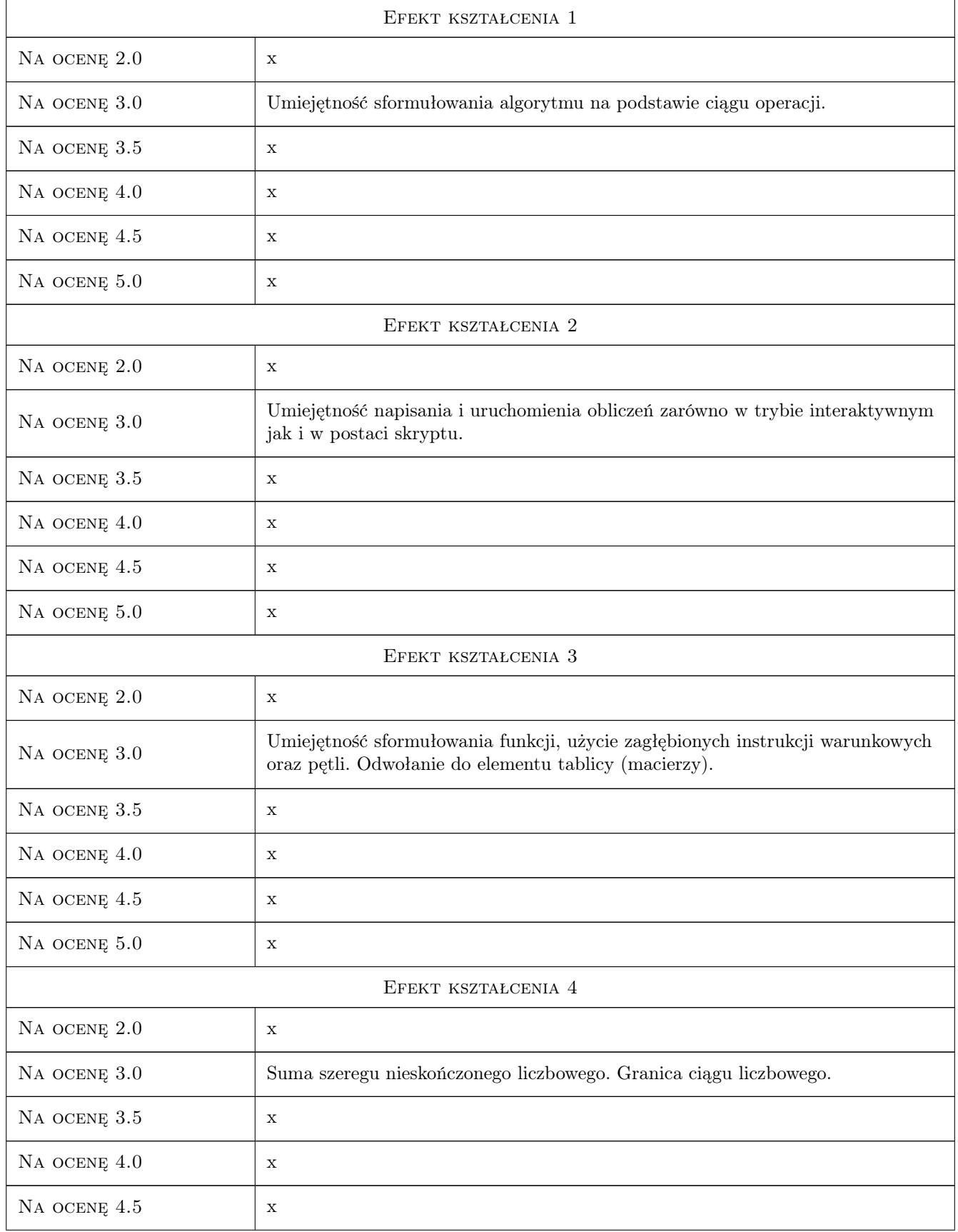

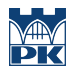

NA OCENĘ  $5.0$   $\begin{array}{ccc} \times \end{array}$ 

# 10 Macierz realizacji przedmiotu

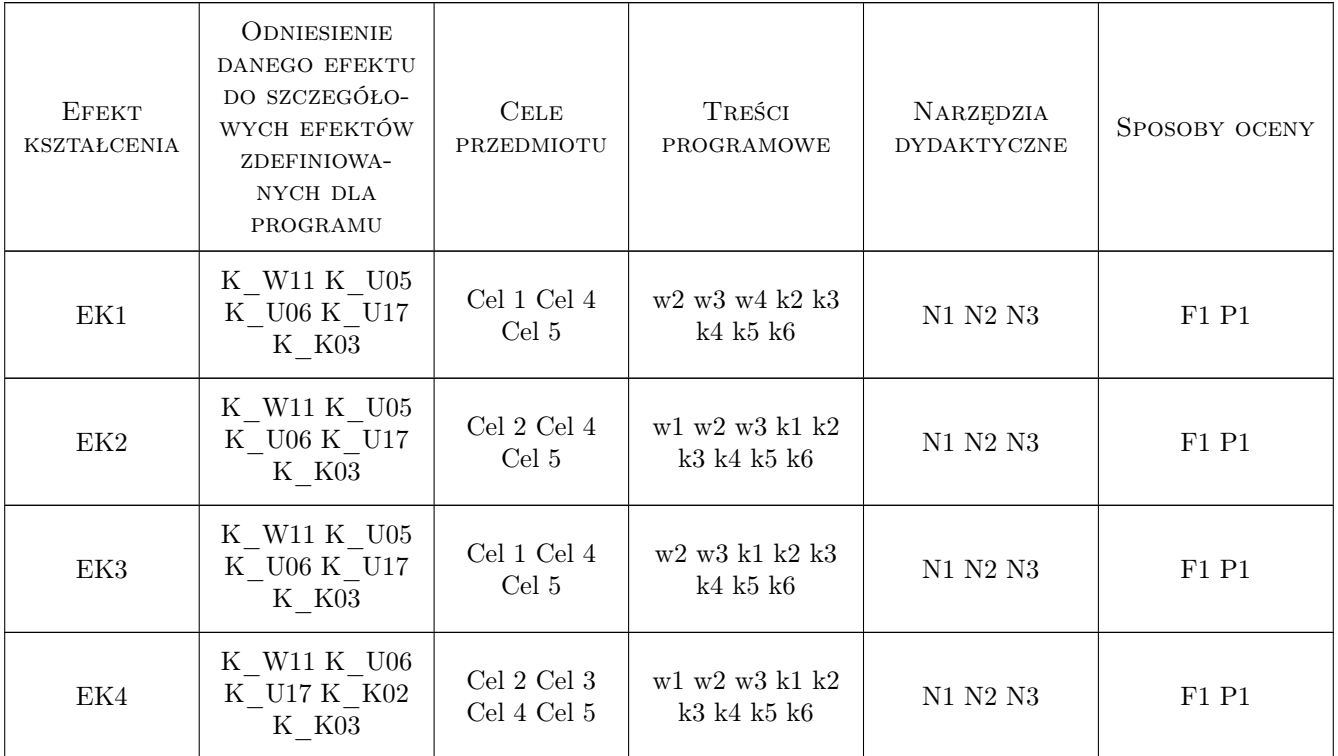

# 11 Wykaz literatury

#### Literatura podstawowa

- [1 ] A. Matuszak Programowanie dla inżynierów, Kraków, 2010, PK
- [2 ] P. Drozdowski Wprowadzenie do Matlab-a, Kraków, 2010, PK

#### Literatura uzupełniająca

- [1 ] Svein Linge, Hans Petter Langtangen Programming forComputations MATLAB/Octave, Miejscowość, 2016, Springer
- [2 ] Sandeep Nagar Introduction to Octave for engineers and Scientists, Miejscowość, 2018, Apress

#### LITERATURA DODATKOWA

[1 ] Materiały przygotowane dla studentów na stronie www.l5.pk.edu.pl

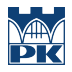

## 12 Informacje o nauczycielach akademickich

#### Osoba odpowiedzialna za kartę

dr inż. Piotr Mika (kontakt: piotr.mika@pk.edu.pl)

#### Osoby prowadzące przedmiot

2 dr inż. Piotr Mika (kontakt: pm@l5.pk.edu.pl)

3 dr inż. Roman Putanowicz (kontakt: )

6 dr inż. Anna Stankiewicz (kontakt: )

8 dr Magdalena Jakubek (kontakt: )

9 mgr Anna Perduta (kontakt: aperduta@l5.pk.edu.pl)

10 mgr inż Maciej Głowacki (kontakt: mglowacki@L5.pk.edu.pl)

11 mgr inż. Marzena Mucha (kontakt: mmucha@L5.pk.edu.pl)

12 mgr inż. Mateusz Dryzek (kontakt: m.dryzek@L5.pk.edu.pl)

13 dr inż. Balbina Wcisło (kontakt: bwcislo@L5.pk.edu.pl)

## 13 Zatwierdzenie karty przedmiotu do realizacji

(miejscowość, data) (odpowiedzialny za przedmiot) (dziekan)

PRZYJMUJĘ DO REALIZACJI (data i podpisy osób prowadzących przedmiot)

. . .